**Paweł Bębenek - Missa de Misericordia. Dzięki Ci Panie (2010)**

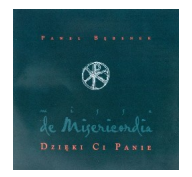

 *1. Przyjdź Duchu Święty (01:49) 2. Jezu Ufam Tobie (03:45) 3. Kyrie Elejson (01:19) 4. Skosztujcie i zobaczcie (Psalm 34) (05:34) 5. Czym się Panu odpłacę (Psalm 116) (07:53) 6. Sanctus (02:00) 7. Agnus Dei (02:10) 8. Zbliżam się w pokorze (04:43) 9. Witaj Pokarmie (04:01) 10. Dzięki Ci Panie (Communio) (09:35) 11. O Salutaris Hostia (02:07) 12. Niechaj Cię Panie wielbią... (Psalm 145) (03:30) 13. Aniele Boży (01:37)* Zespół Muzyki Dawnej i Liturgicznej "Perfugium" Krakowska Orkiestra Kameralna. Paweł Bębenek - dyrygent

 *Jestem tylko jednym z wielu, którzy zafascynowani pięknem sprawowanej u krakowskich Dominikanów liturgii, czynnie się w nią włączyli. Jedni czynią to przez sprawowanie Mszy św. i udzielanie sakramentów, inni przez animowanie śpiewu. Mnie dane było zająć się pisaniem muzyki. Wszystkich nas łączy jedno: dążenie do poznania Prawdy, Drogi, Życia...* ---Paweł Bębenek

Projekt stanowi połączenie tradycji muzyki liturgicznej ze współczesnością i osadzony jest w konwencji Mszy św. Składają się nań utwory wokalno-instrumentalne na chór i orkiestrę, w większości znane już w ośrodkach akademickich naszego kraju, lecz dotąd niepublikowane w postaci nagrań. ---wydawnictwowam.pl

download (mp3 @192 kbs):

yandex mediafire ulozto solidfiles global-files

back